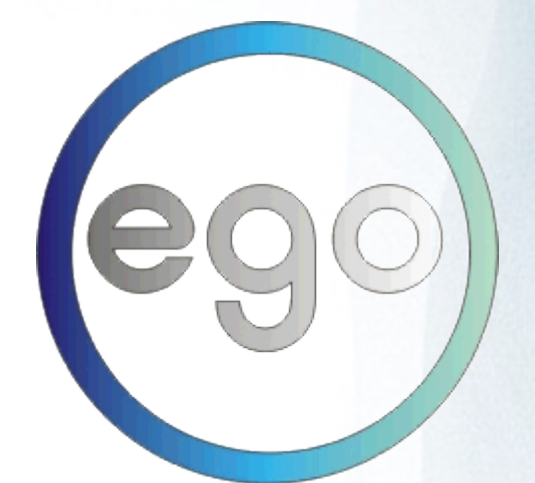

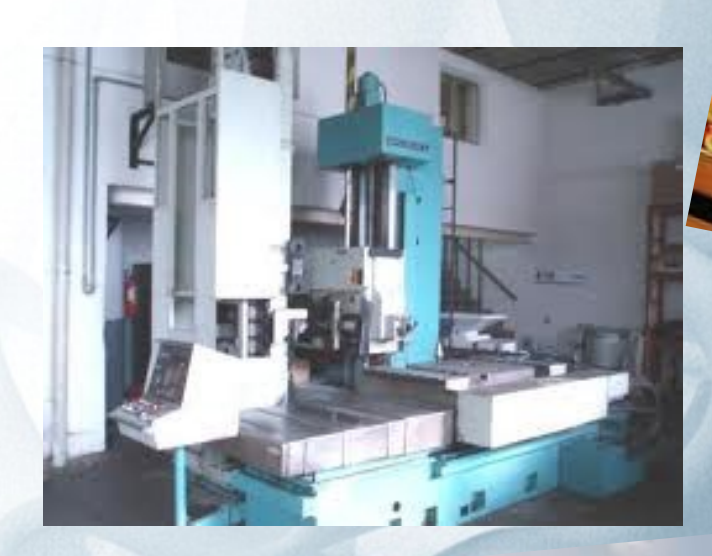

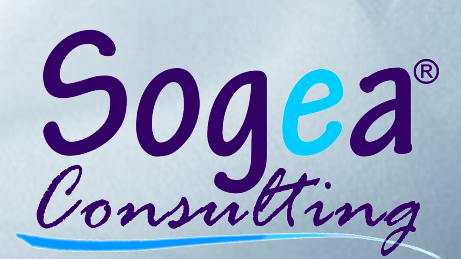

### **Ing Carmelo Norella** tel. 335 5225100 info@sogeaconsulting.com - www.x-ego.it - www.sogeaconsulting.com

x-ego è un software gestionale di base composto da differenti moduli che coprono l'area contabile, logistica, produttiva e commerciale. A questi si affiancano altri moduli specifici che coprono settori "verticali".

x-ego assicura una totale connessione tra le varie aree gestionali e interagiscono con tutti i settori dell'organizzazione aziendale. Funzionalità, affidabilità, usabilità ed efficienza sono i requisiti alla base del progetto.

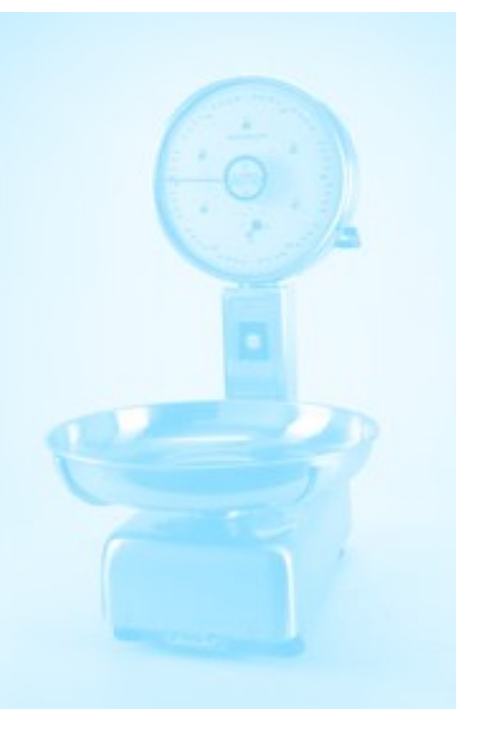

Il software, cuore della procedura, è facilmente adattabile ad utilizzi differenti da quelli previsti nella progettazione di base.

x-ego rappresenta per la sua flessibilità, qualità e per il progetto di continua crescita che lo sostiene, una soluzione in grado di adattarsi alle mutevoli esigenze del mercato.

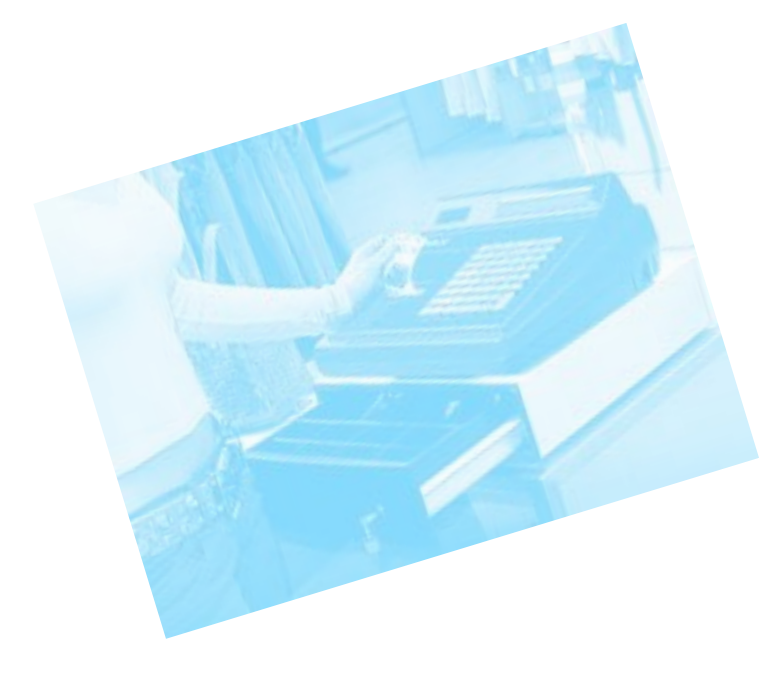

x-ego è stato sviluppato con Microsoft Visual Studio 2010 usa Microsoft SQL Server 2008 come base dati (nella versione Express per installazioni minori).

## **Linguaggio di programmazione**

## Visual Basic.Net® 2010

Appartiene alla nuova "filosofia" .NET di Microsoft®, che vede il FrameWork come protagonista. La base dati nativa è SQL Server®. Per piccole installazioni può essere utilizzata con Microsoft MSDE®.

# **Parametri configurabili**

## Grafica

Colori, menu, griglie, dimensioni delle icone e immagini del desktop per poter adattare **x-ego** alle proprie abitudini.

### Utilizzo

Comandi eseguibili con il mouse o da tastiera. Sul desktop possono essere create icone di collegamento con i programmi di uso più frequente.

### Lingue

E' possibile avere installazioni multilingua. Ogni etichetta, ogni suggerimento, ogni messaggio usato all'interno della procedura è traducibile.

## Multimedialità

E' possibile collegare ad ogni record (soggetto, prodotto, voce di tabella etc.) immagini e documenti di testo. Ogni stampa può essere salvata in vari formati (PDF, XLS, DOC, RTF).

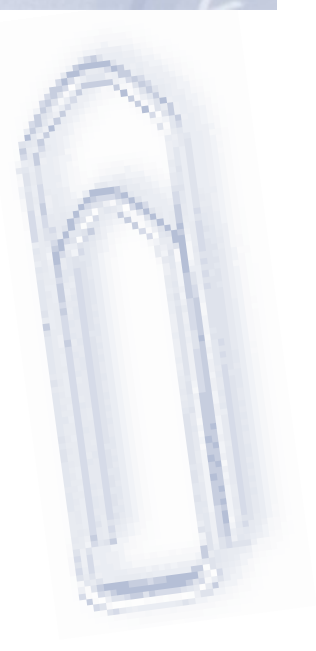

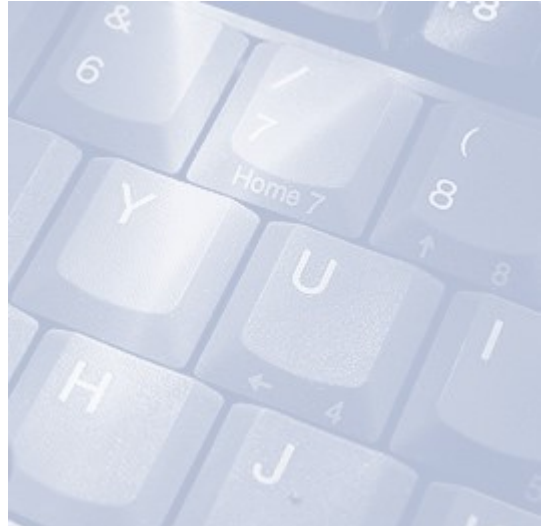

## Una breve panoramica delle principali funzionalità

I primi dati che devono essere inseriti in **x-ego** sono quelli più generici che servono per tutti i moduli e per tutte le operazioni, quali prodotti, unità di misura, categorie merceologiche, etc.

E', però, possibile modificare e/o aggiungere informazioni ed elementi anche nei passaggi successivi, ovvero in fase di inserimento articoli o documenti. Si devono, inoltre, realizzare le anagrafiche dei clienti e dei fornitori.

Per avviare il ciclo produttivo, come prima cosa si creano le schede dei componenti da inserire nella distinta base. Vengono immesse tutte le informazioni più tecniche (relative alla lavorazione degli stessi), ma anche quelle necessarie alla produzione e alla gestione degli acquisti e delle vendite, quali occorrenze e listini.

Dopo aver definito gli articoli da produrre e le relative componenti, può iniziare l'iter produttivo con l'inserimento degli ordini ai fornitori.

L'arrivo della merce in magazzino può essere gestito anche nel caso in cui le consegne siano parziali e non a saldo, perché l'avanzamento di produzione è gestito anche su riga e non solo su commessa. Vi è, quindi, la possibilità di lasciare in sospeso la parte di ordine per cui non vi è merce disponibile e, nello stesso tempo, fare avanzare quella relativa alla merce consegnata.

Gli ordini dei clienti avviano il lancio in produzione. Relativamente ad ogni ordine si può decidere quali commesse generare e che cosa produrre. Gli ordini, infatti, possono essere gestiti in modo autonomo anche al loro interno, distinguendo le differenti fasi di avanzamento, che sono continuamente monitorate. E' in questa fase, quindi, che si calcolano i fabbisogni.

I documenti generati sono strettamente collegati fra di loro, poiché si crea un legame che permette di definire la gerarchia e la storia degli stessi, tracciando il percorso che essi compiono.

x-ego copre anche tutta la parte contabile di un'azienda. Vi è, infatti, un modulo collegato ma indipendente che ne espleta le funzionalità.

La prima operazione da compiere è, anche in questo caso, l'inserimento di tutti i dati più generici e di base per ogni operazione, quali causali contabili, voci IVA, tipi di pagamento, etc. Vi è, comunque, anche la possibilità di modificare o aggiungere i dati ogni volta che ciò risulti necessario.

E' possibile amministrare e controllare tutti i movimenti contabili, i pagamenti e le scadenze. E' inserita anche la gestione dell'IVA, delle ritenute d'acconto e dei tributi IRPEF ed Enasarco.

Una parte è dedicata, infine, alla creazione e alla riclassificazione del piano dei conti.

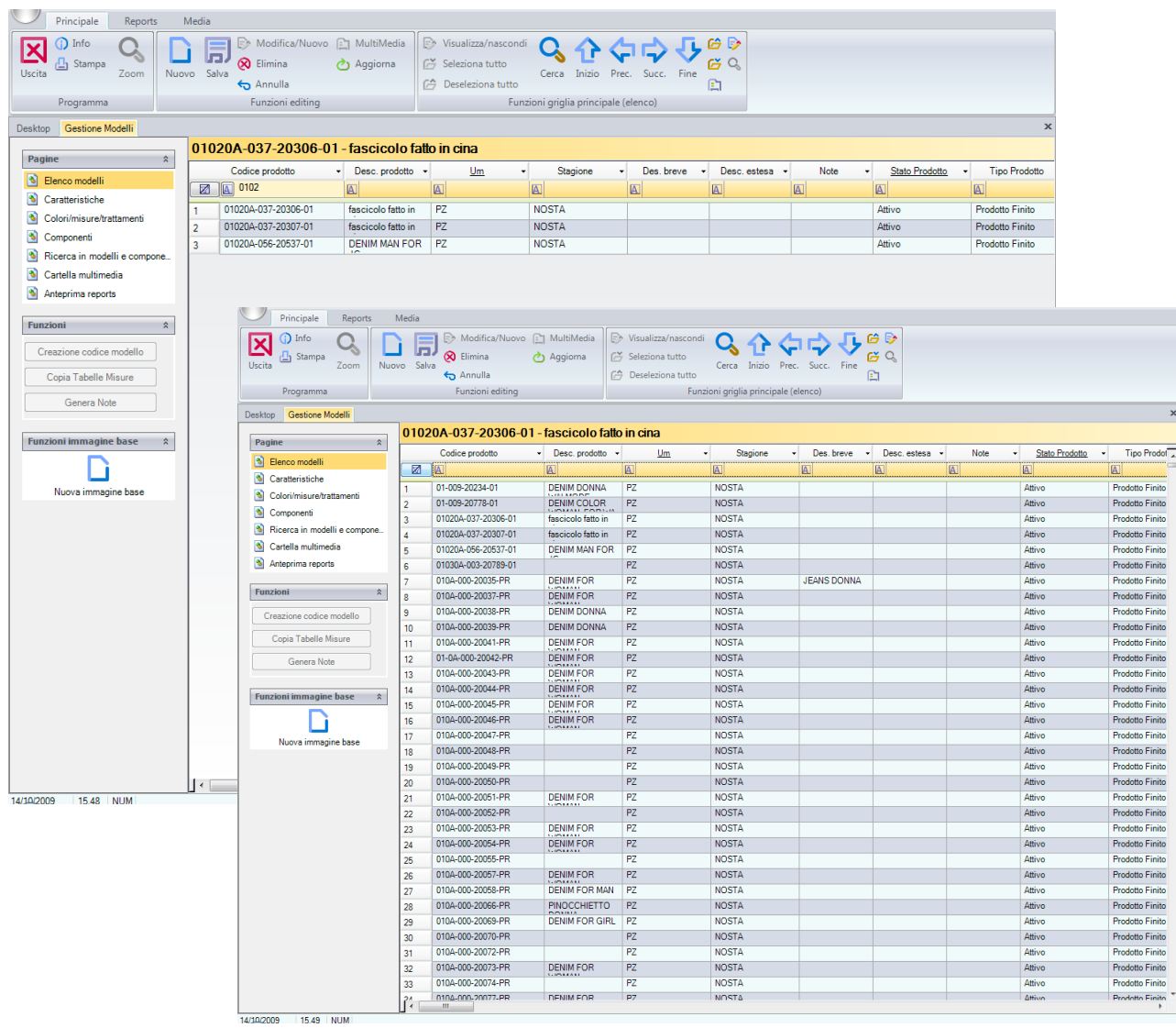

# eCoge Contabilità

Il modulo di **x-ego** relativo alla contabilità permette di seguire e controllare tutti i movimenti contabili e di adattare alle proprie abitudini i dati necessari.

- ✓ Movimentazione
- ✓ Stampe
- ✓ Anagrafiche
- ✓ Piano dei Conti
- $\checkmark$  Tabelle registrazioni
- ✓ Tabelle di base
- ✓ Progressivi/Contatori
- ✓ Utilità

#### Movimentazione

Questa sezione permette d controllare tutti i movimenti contabili dell'azienda, di regi-

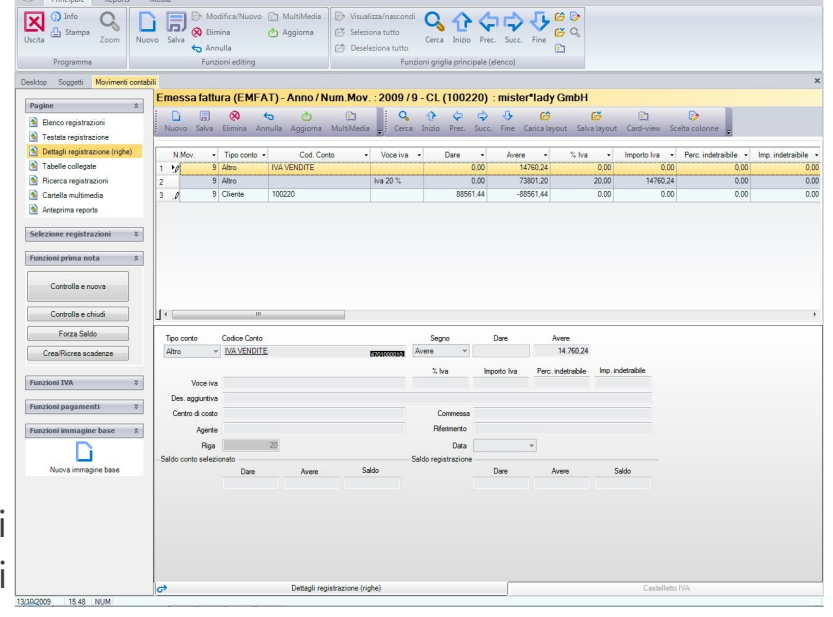

strare i pagamenti e di impostare e verificare le scadenze. Possono anche essere calcolate le ritenute d'acconto. Per ogni codice tributo, vengono indicati l'imp. soggetto e non, le spese non soggette, l'iva, la ritenuta e l'Enasarco (distinto tra quello della ditta e quello del professionista). Se pagata, è indicata la quota versata e la ritenuta. Se liquidata, è inserita la data e l'anno e il numero della prima nota. Altra funzionalità riguarda l'inserimento di incassi, cauzioni e anticipi.

#### Anagrafiche

Le anagrafiche funzionano come un database di tutte le informazioni necessarie al compimento della procedura contabile. Vi sono quelle relative ai clienti e quelle dei fornitori, ma anche quelle dei contatti. Per ogni nominativo è possibile indicare gli indirizzi di spedizione e inoltro documenti, le sedi e i magazzini. E' presente, infatti, un indirizzario, che permette la suddivisione in base alle eventuali diverse destinazioni per fatturazione, sede legale, sede operativa, spedizione, etc. Vi è, infine, anche una rubrica separata dalle anagrafiche.

#### Piano dei conti

Il piano dei conti è su tre livelli (mastri, conti e sottoconti) con infinite possibilità di riclassificazione.

#### Tabelle registrazioni

Le tabelle registrazioni riguardano le causali contabili, l'iva, i pagamenti e i centri di costo. Le causali contabili sono libere per consentire l'impostazione delle re-

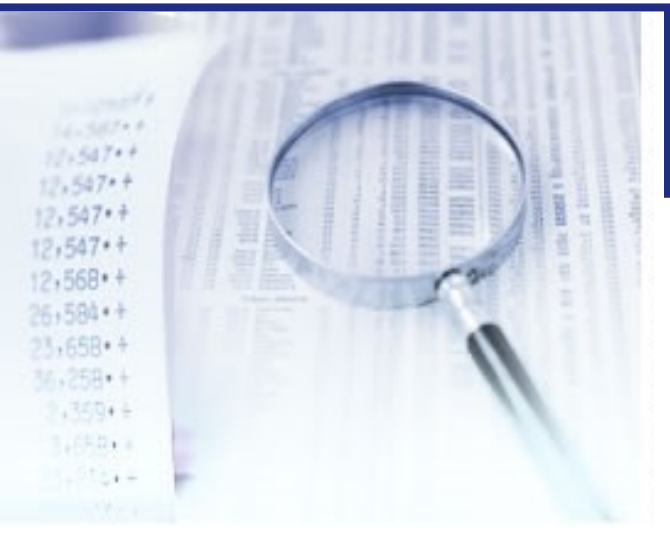

gistrazioni secondo i propri schemi. Relativamente ai centri di costo, viene indicata la percentuale ed è possibile controllare i movimenti. Per quanto riguarda l'iva è possibile lo scorporo, la ventilazione, l'iva in sospensione, l'iva corrispettivi, la gestione (iva) intracomunitaria e la possibilità di più registri per acquisti, vendite e corrispettivi. Sono inoltre calcolabili plafond e pro-rata.

C'è la possibilità di redigere gli estratti conto, gestire le partite e preparare i solleciti di pagamento, le distinte bancarie e le registrazioni in valuta con regolazione automatica delle differenze cambio.

#### Tabelle di base

Vi sono alcune tabelle relative a zone, valute, ABI/CAB, porti/rese, scarichi, tipologie di sconto, banche azienda, contropartite….

### Progressivi/Contatori

La parte dei progressivi/contatori riguarda, invece, la prima nota, i registri iva, i

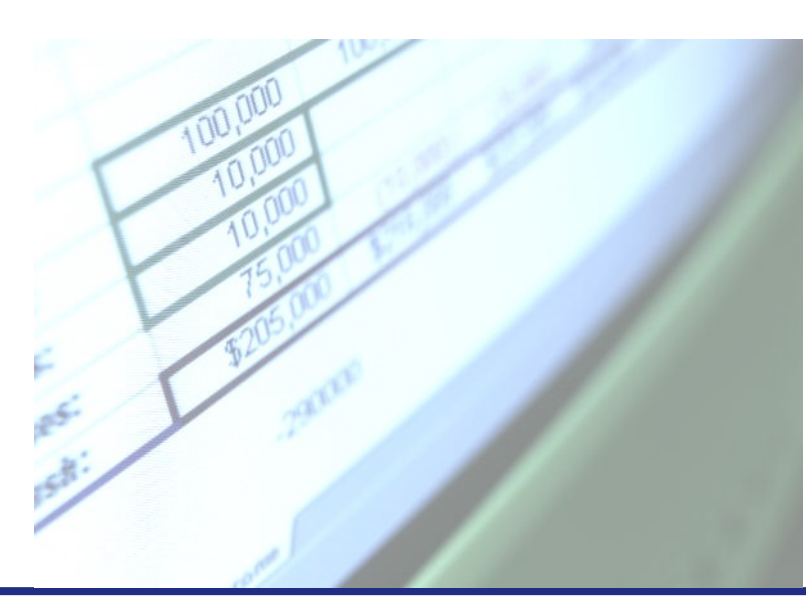

saldi contabili e il recupero protocolli. La numerazione dei documenti, infatti, è distinta in interna e di stampa.

## eDoc Documenti

Il modulo di x-ego relativo alla documentazione comprende tutte le informazioni necessarie per la stesura dei documenti. E', inoltre, possibile creare degli archivi che mettano a disposizione tutto il materiale in formato elettronico (anche quello degli anni precedenti).

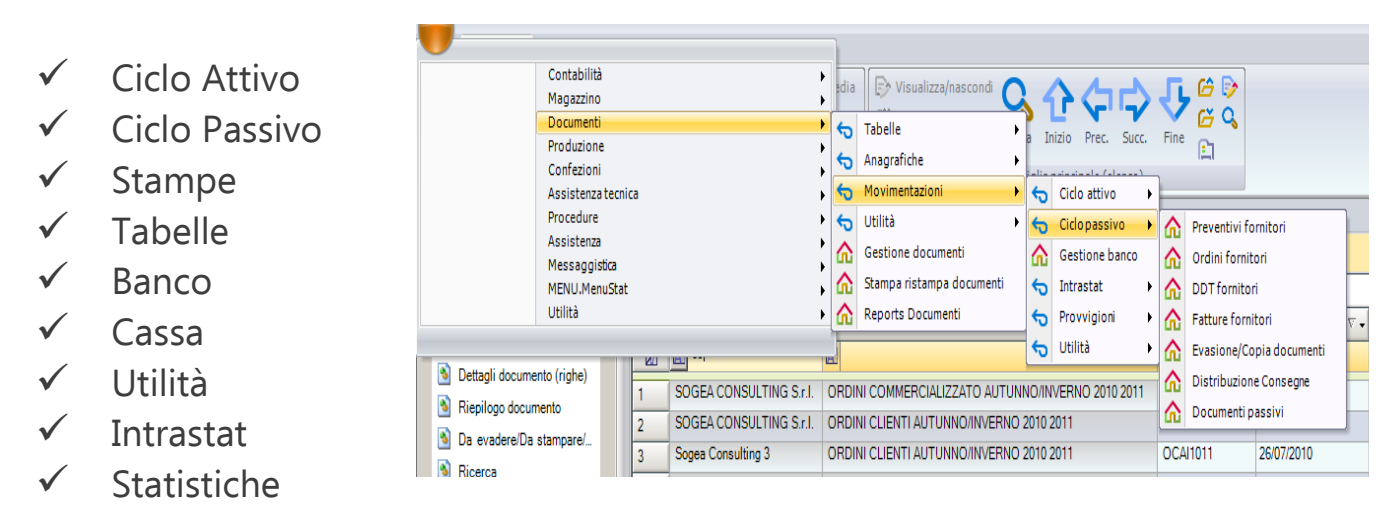

Tutti i programmi sono evidenziati in formato elenco che può essere filtrato direttamente in linea su qualsiasi campo. La struttura dei singoli programmi e simile ad OFFICE 2010 con tutte le funzionalità nel gruppo superiore. La barra di sinistra ospita la scelta delle varie pagine dei documenti ed alcune funzionalità informative ed operative.

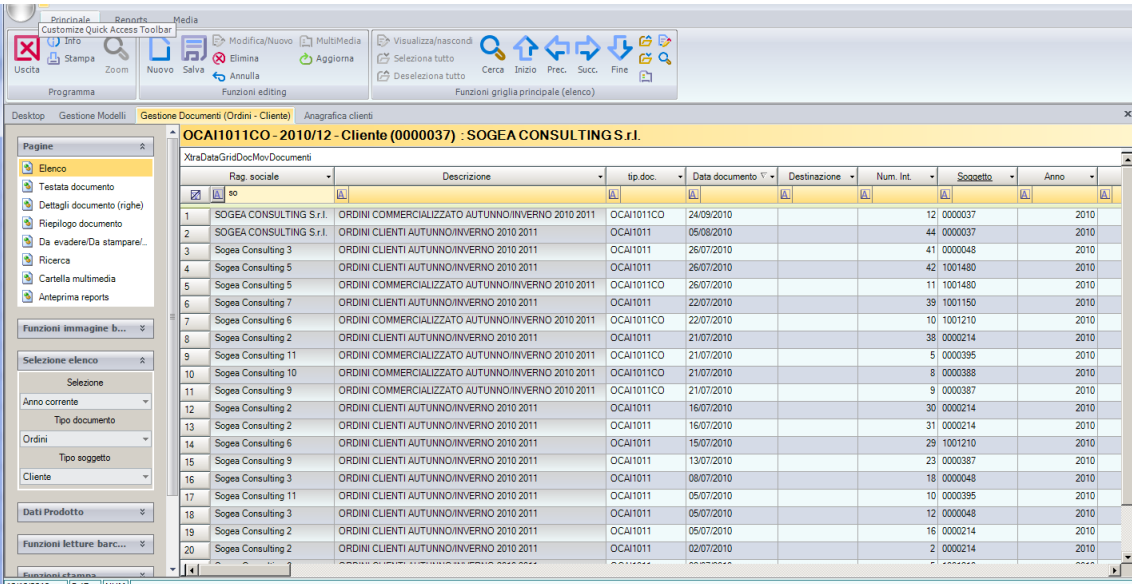

## Testate

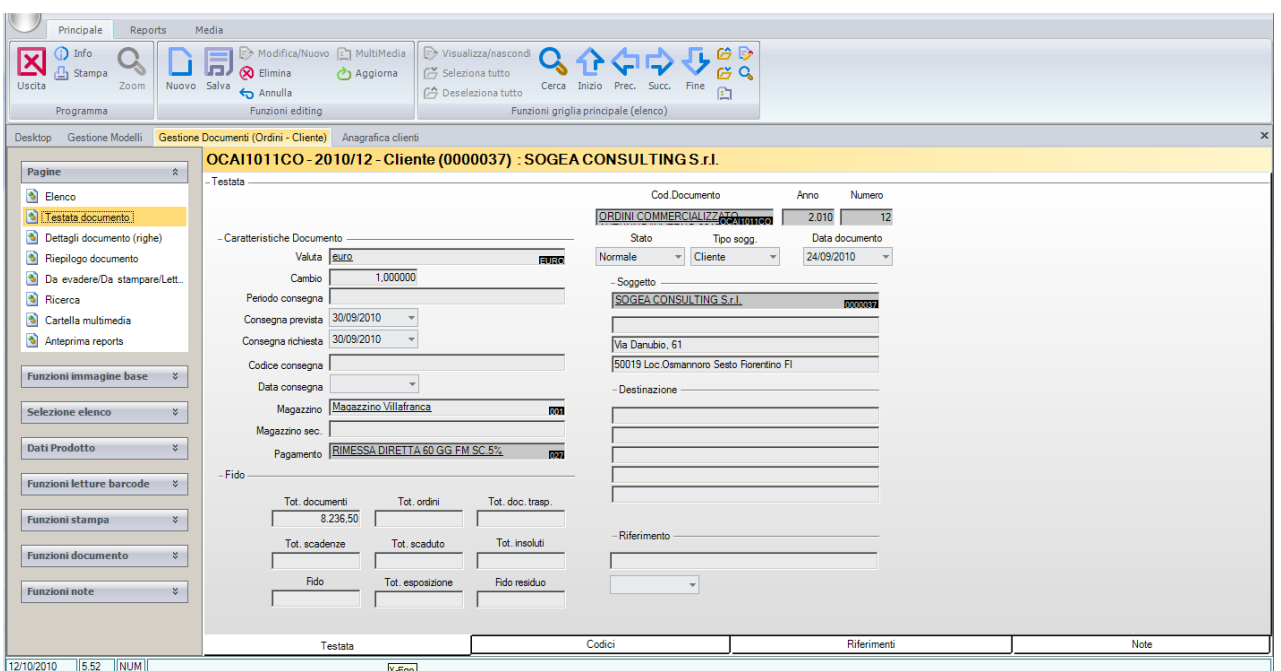

## Righe

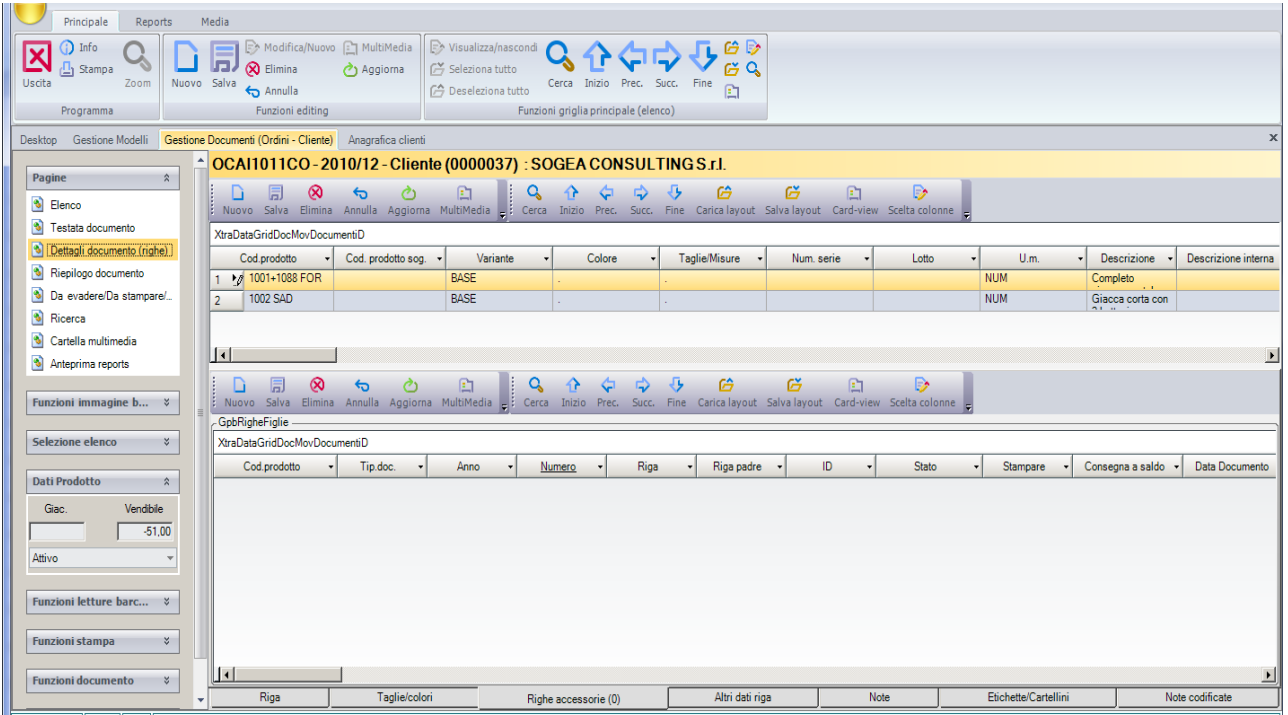

#### E si stampano i documenti di trasferimento dei materiali.

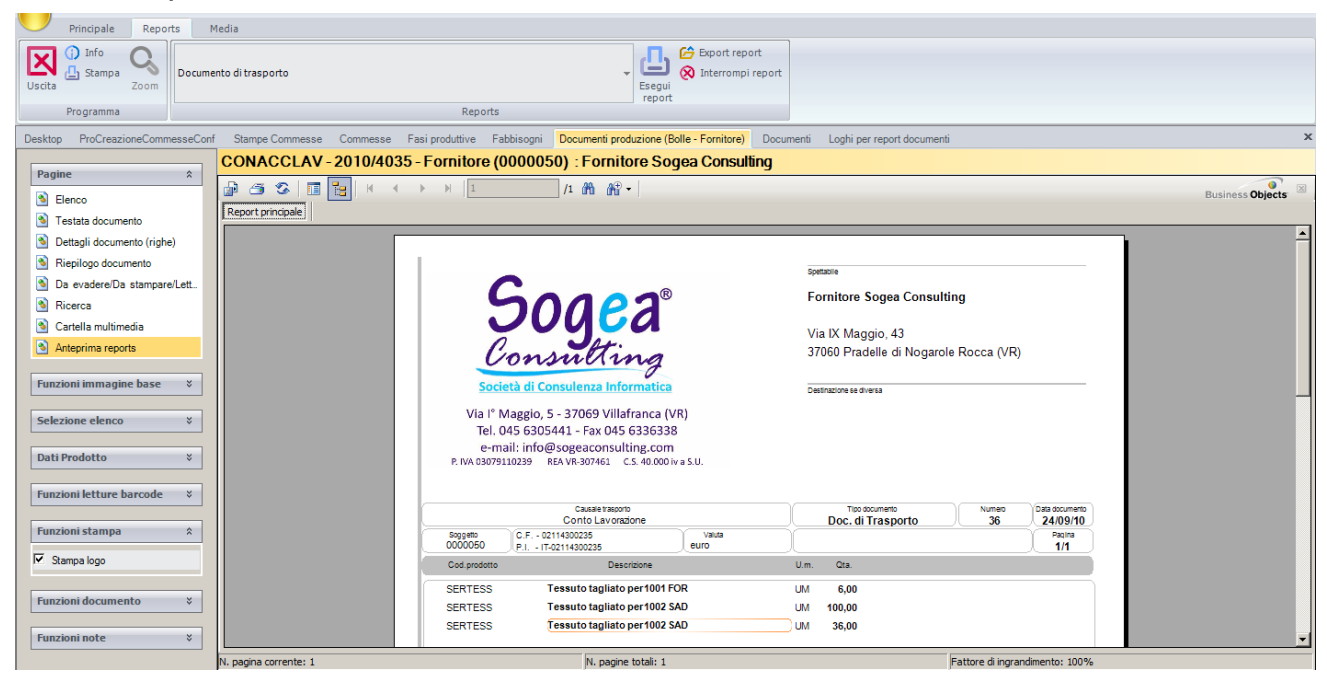

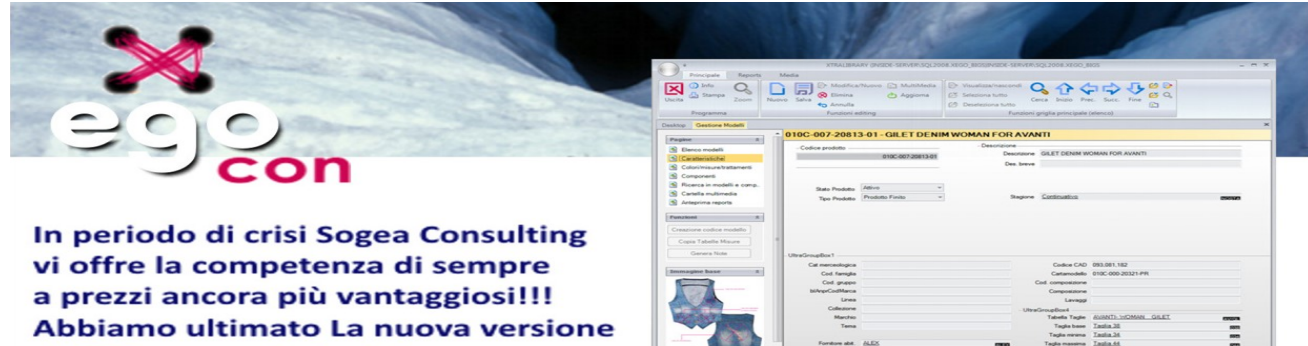

Ŀ

•Veloce

·Intuitivo

..Personalizzabile ad ogni esigenza della Vostra Azienda!

di EGO per confezionisti

scritta in Visual Basic 2008.

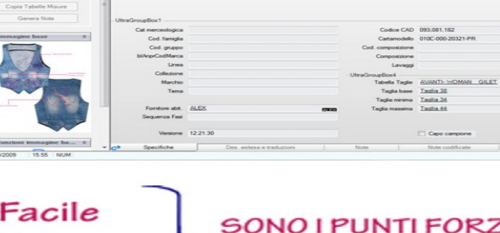

"Non pretendiamo che le cose cambino se continuiamo a farle nello stesso modo.<br>
La crisi è la miglior cosa che possa accadere a persone e interi paesi perché è proprio<br>
la crisi a portare il progresso.<br>
Parlare di crisi è Albert Einstein (1879-1955)

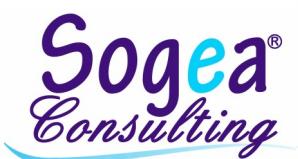

#### **Ing Carmelo Norella**

tel. 335 5225100 info@sogeaconsulting.com - www.x-ego.it www.sogeaconsulting.com

## Rivenditore di Zona

DEL NUOVO EGO !!!